#### Go Concurrent Programming

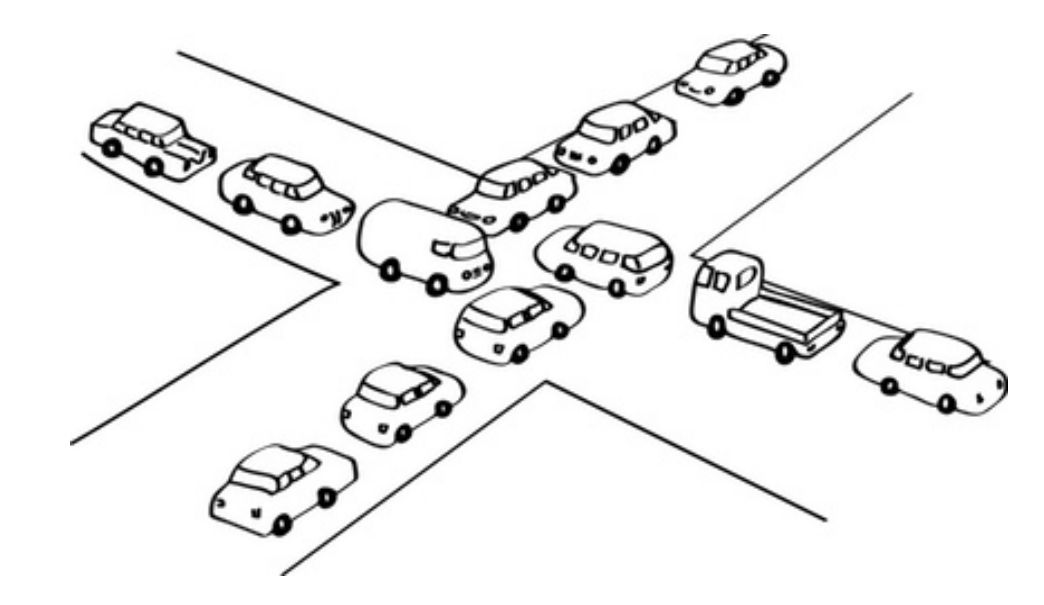

*chao.cai@mobvista.com QCon2018 Beijing*

#### Shared Memory Model

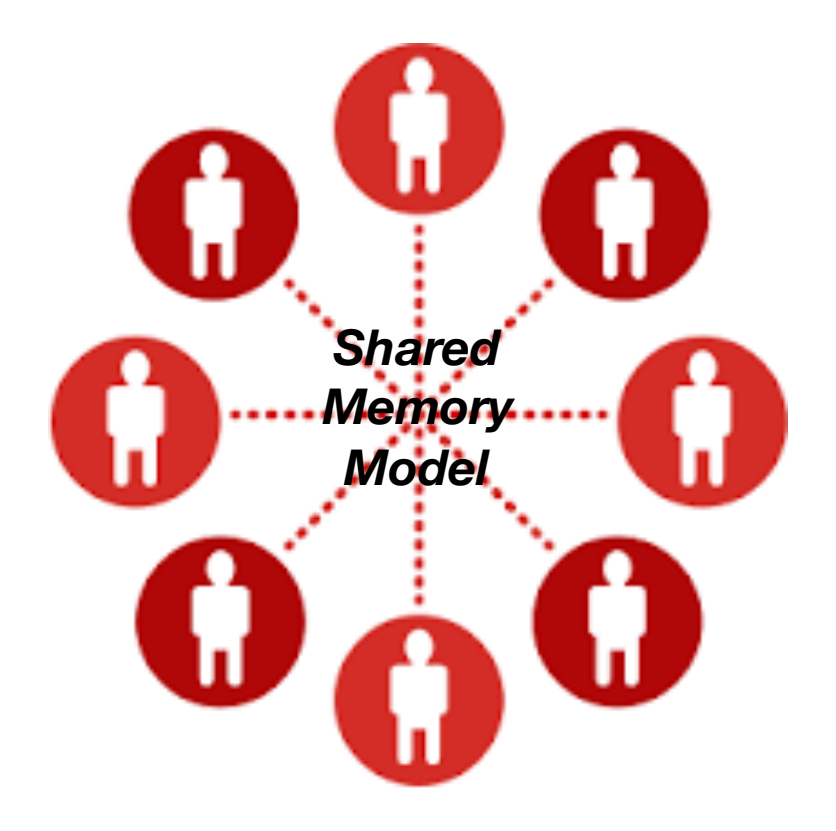

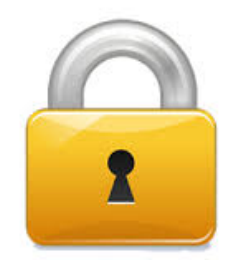

```
class Worker implements Runnable{
   private volatile boolean isRunning = false;
   @Override
   public void run() {
      	 	 while(isRunning) {
        	 	 	 //do something
	 	 }	 
   }
}
                                                       Lock lock = ...;lock.lock(); 
                                                       try{ 
                                                           //process (thread-safe) 
                                                       }catch(Exception ex){ 
                                                       }finally{ 
                                                           lock.unlock(); 
                                                        }
```
#### CSP

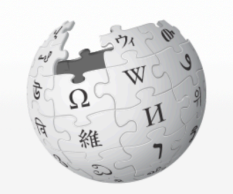

WIKIPEDIA The Free Encyclopedia

Main page **Contents Featured content Current events Random article** Donate to Wikipedia

Interaction

**Wikipedia store** 

#### Help

**About Wikipedia Community portal Recent changes** Contact page

**Tools** 

**What links here Related changes** 

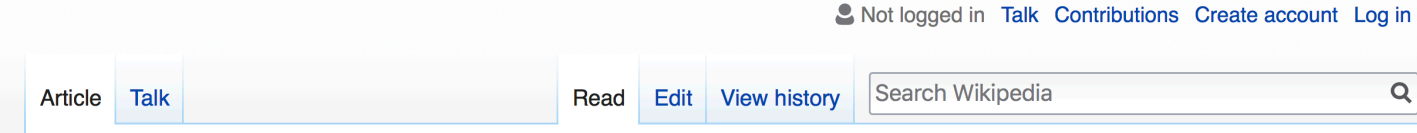

#### Communicating sequential processes

From Wikipedia, the free encyclopedia

In computer science, communicating sequential processes (CSP) is a formal language for describing patterns of interaction in concurrent systems.<sup>[1]</sup> It is a member of the family of mathematical theories of concurrency known as process algebras, or process calculi, based on message passing via channels. CSP was highly influential in the design of the occam programming language, [1][2] and also influenced the design of programming languages such as Limbo, [3] RaftLib, Go<sup>[4]</sup>, Crystal, and Clojure's core.async.

CSP was first described in a 1978 paper by Tony Hoare,<sup>[5]</sup> but has since evolved substantially.<sup>[6]</sup> CSP has been practically applied in industry as a tool for specifying and verifying the concurrent aspects of a variety of different systems, such as the T9000 Transputer,<sup>[7]</sup> as well as a secure ecommerce system.<sup>[8]</sup> The theory of CSP itself is also still the subject of active research, including work to increase its range of practical applicability (e.g., increasing the scale of the systems that can be tractably analyzed).<sup>[9]</sup>

- **Contents [hide]**
- 1 History
	- 1.1 Applications
- 2 Informal description
- 2.1 Primitives

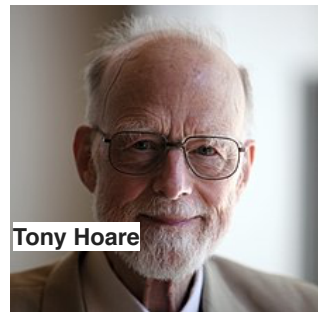

#### Actor Model

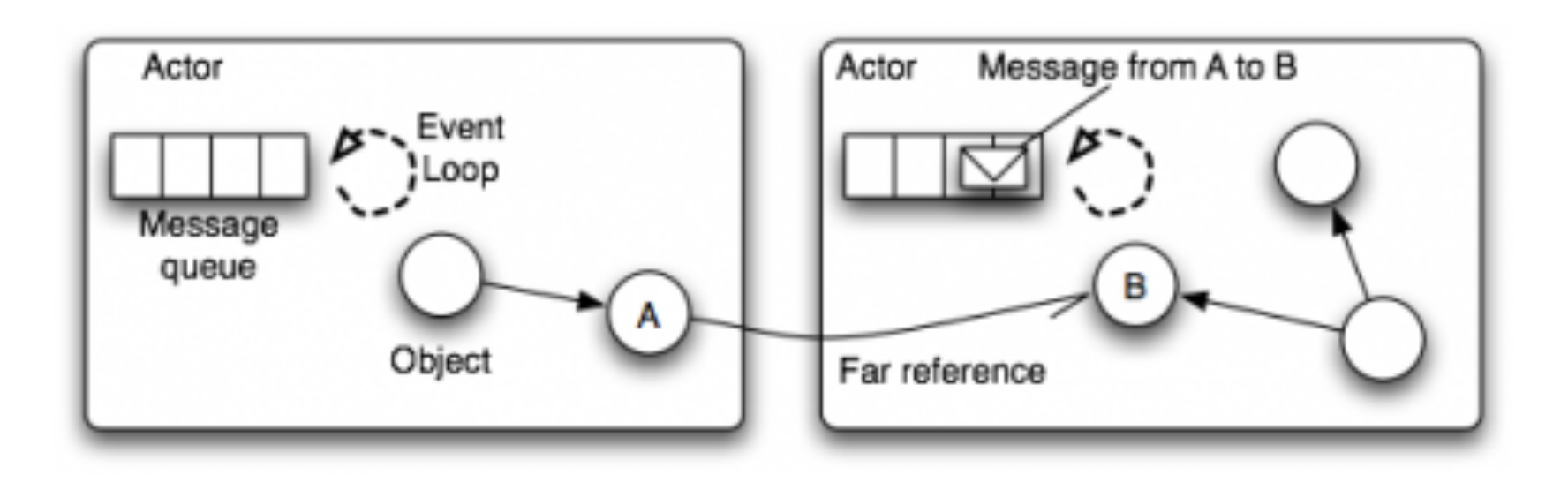

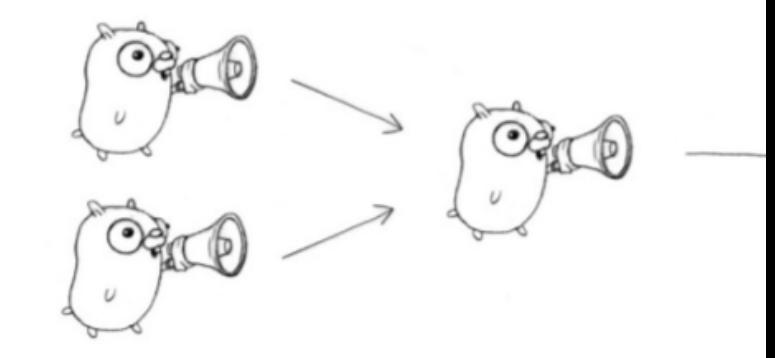

#### **Channel**

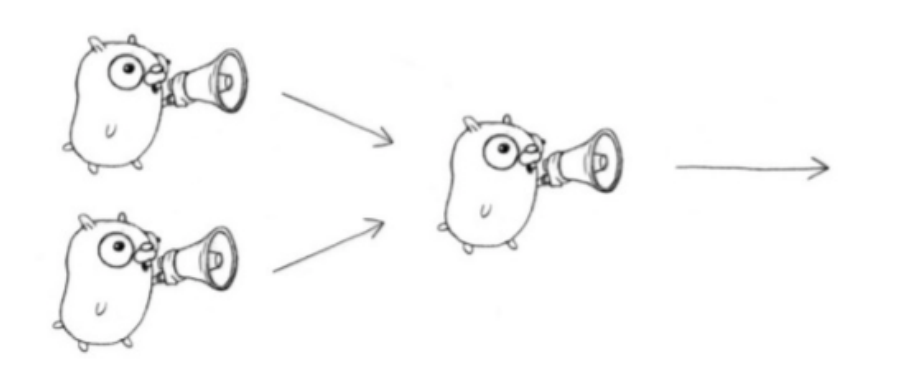

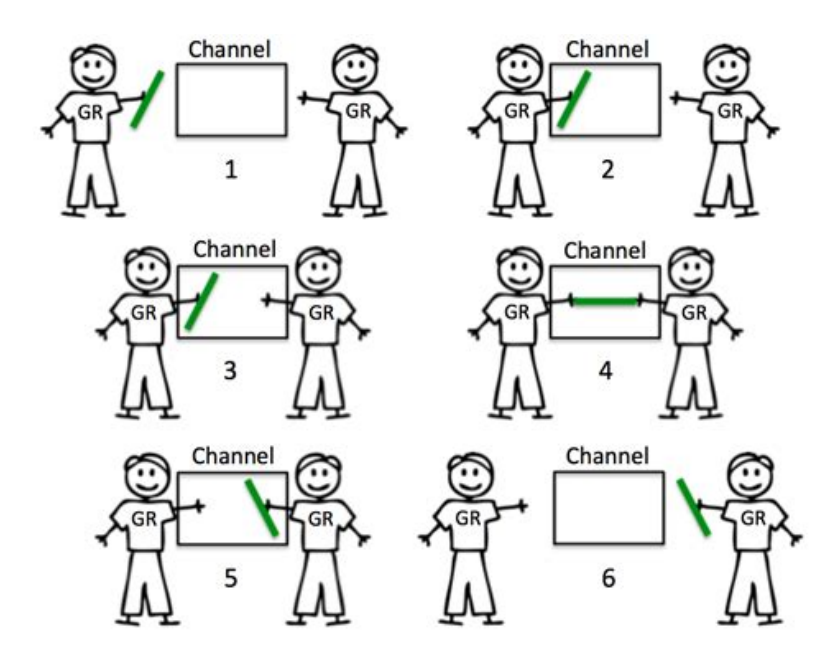

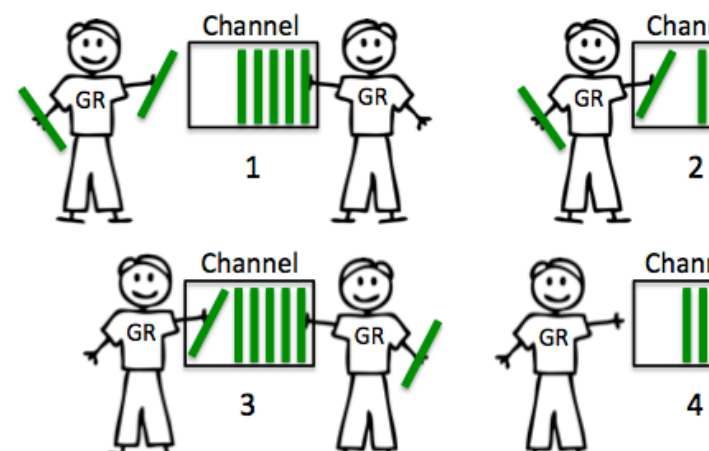

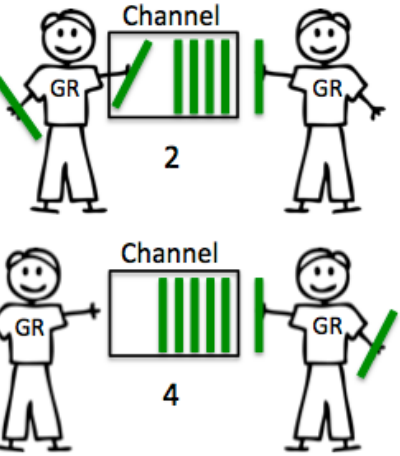

# Nonblocking Call

```
private static FutureTask<String> service() {
     FutureTask<String> task = new FutureTask<String>(()->"Do something");
     new Thread(task).start();
     return task;
   }
FutureTask<String> ret = service();
     System.out.println("Do something else");
     System.out.println(ret.get());
                                                func Service() <-chan string {
                                                  ret := make(chan string)
                                                  go func() {
                                                    ret <- "Do something"
                                                  \}()return ret
                                                }
                                                func TestService(t *testing.T) {
                                                  r := Service() //Nonblock call
                                                  fmt.Println("Do something else") //do something else
                                                  fmt.Println(<-r) //Waiting for the
                                                }
```
### Util Anyone Responses

```
func UntilAnyoneResponse(callables []Callable) interface{} {
   ch := make(chan interface{}, len(callables))
   for \Box, callable := range callables {
     go func(c Callable) {
        ch \leftarrow c.Call()}(callable)
   }
   return <-ch
}
```
#### Rate Limit

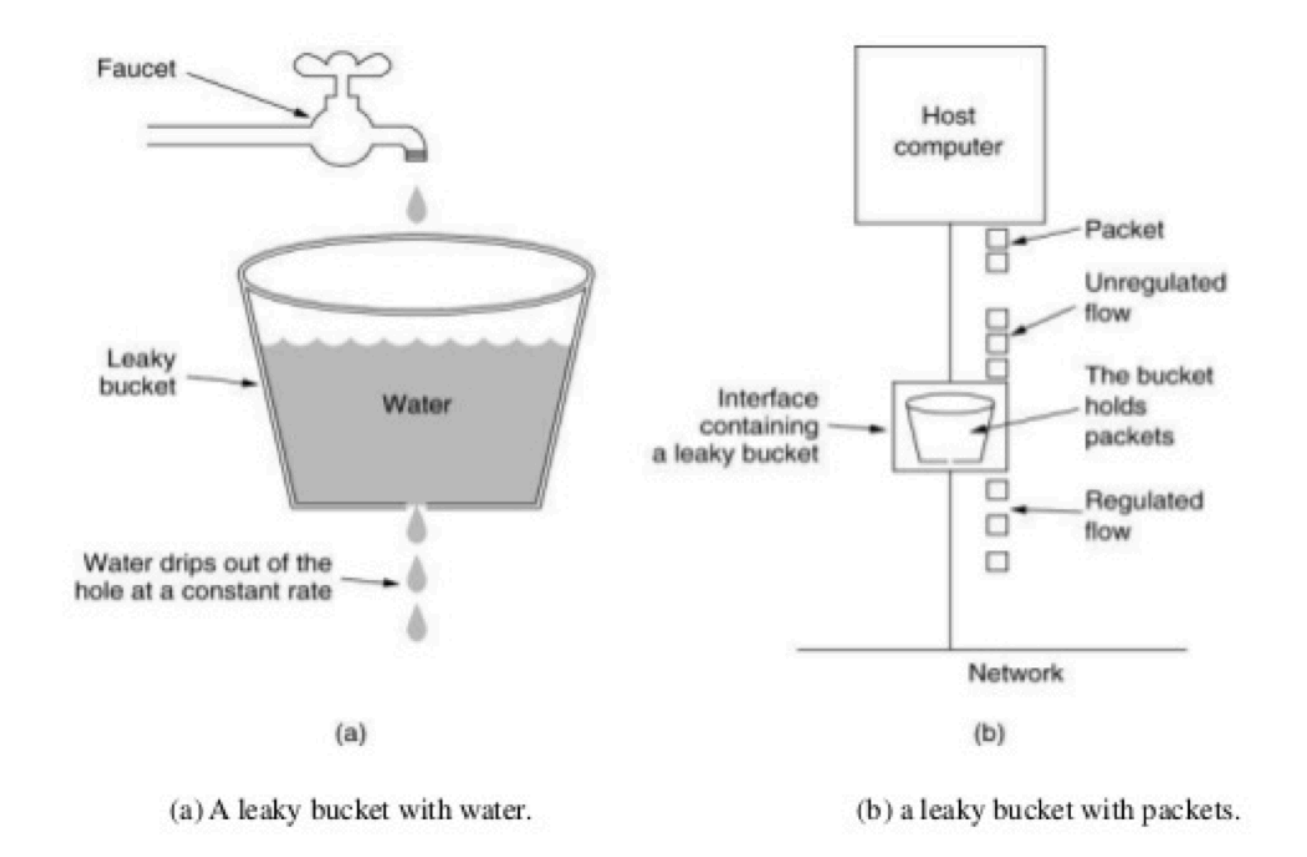

```
func CreateTokenBucket(sizeOfBucket int, numOfTokens int,
  tokenFillingInterval time.Duration) chan time.Time {
  bucket := make(chan time.Time, sizeOfBucket)
  //fill the bucket firstly
  for j := 0; j < sizeOfBucket; j++ {
     bucket <- time.Now()
  }
  go func() {
     for t := range time.Tick(tokenFillingInterval) {
       for i := 0; i < numOfTokens; i++ {
          bucket <- t
       }
     }
  }()
  return bucket
}
```

```
func GetToken(tokenBucket chan time.Time,
  timeout time.Duration) (time.Time, error) {
  var token time.Time
  if timeout != 0 \text{ }{
     select {
     case token = <-tokenBucket:
       return token, nil
     case <-time.After(timeout):
       return token, errors.New("Failed to get token for time out")
     }
  }
  token = <-tokenBucket
  return token, nil
}
```
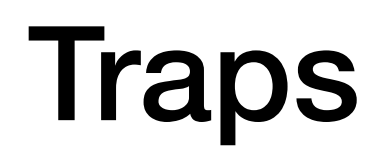

```
func f1() {
  var wg sync.WaitGroup
  for i := 0; i < 10; i++ {
   wg.Add(1)
    go func() {
      fmt.Println(i)
      wg.Done()
   }()
  }
 wg.Wait()
}
```

```
func f2() {
 var wg sync.WaitGroup
  for i := 0; i < 10; i++ {
   wg.Add(1)
    go func(p int) {
      fmt.Println(p)
      wg.Done()
    \}(i)
  }
 wg.Wait()
}
```
#### Goroutine Leak

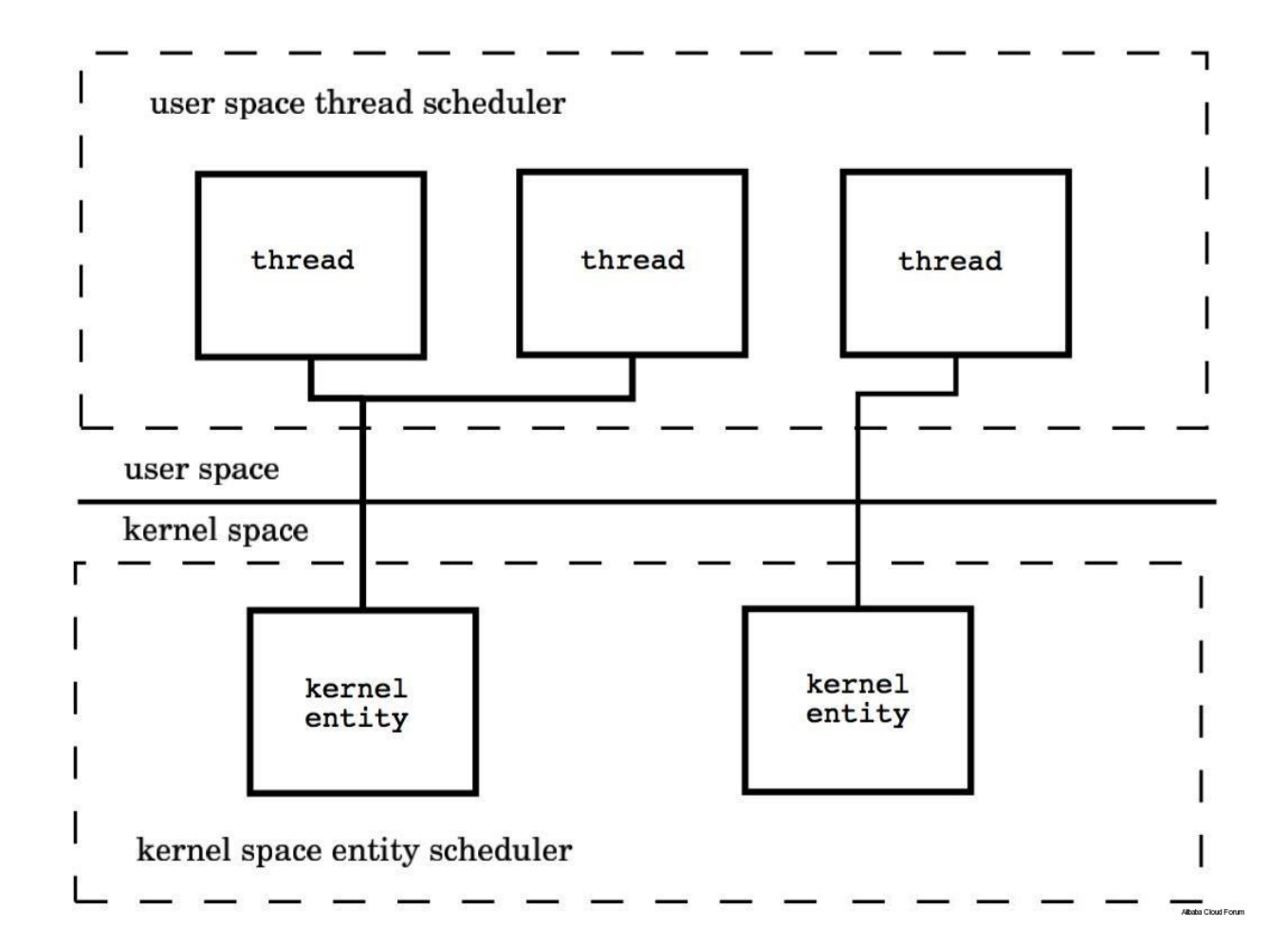

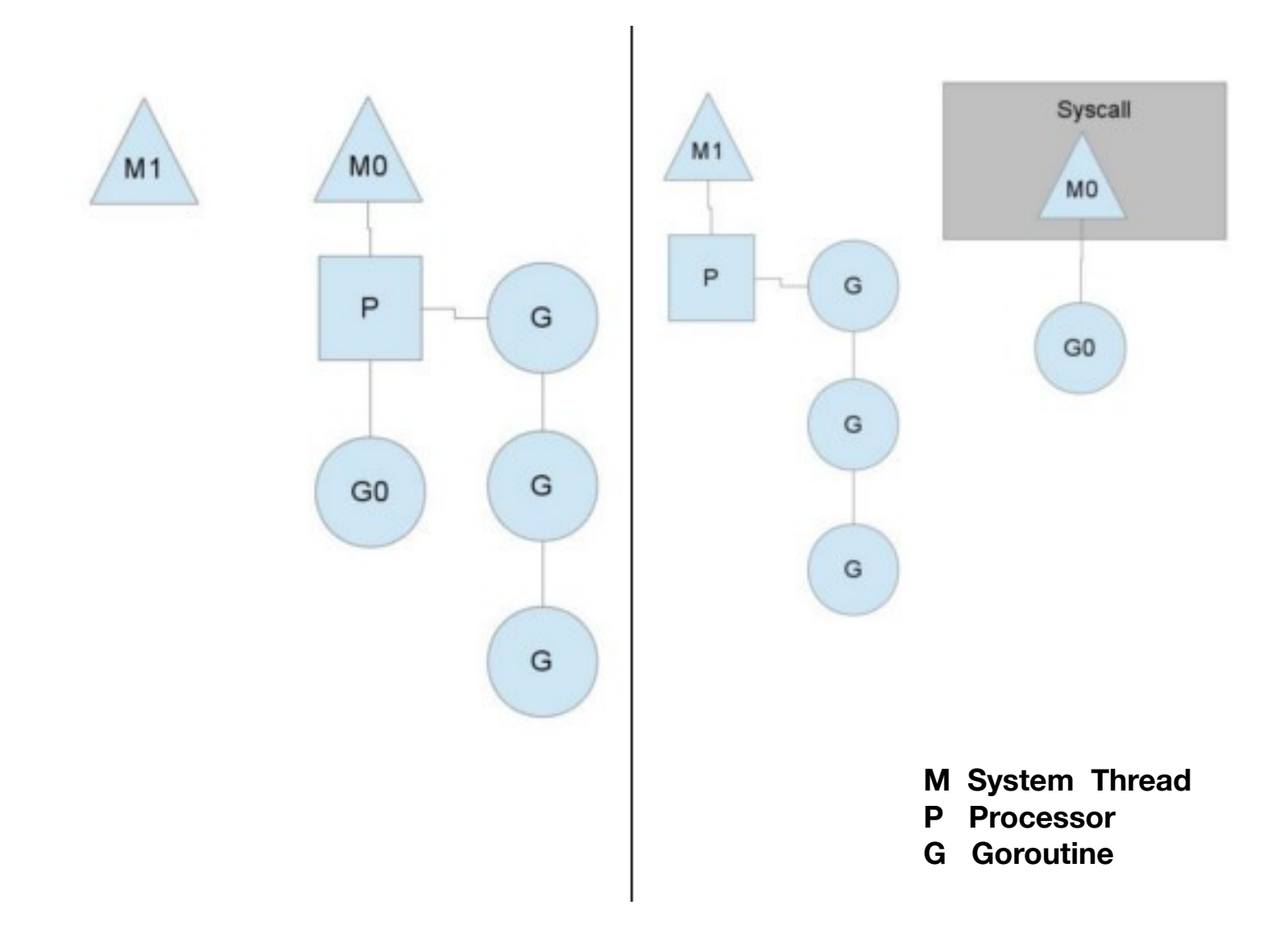

```
func UntilAnyoneResponse(callables []Callable) interface{} {
   ch := make(chan interface{})
   for _, callable := range callables {
      go func(c Callable) {
         ch \leftarrow c.Call()}(callable)
   }
   return <-ch
}
```

```
func UntilAnyoneResponse(callables []Callable) interface{} {
   ch := make(chan interface{}, len(callables))
   for \Box, callable := range callables {
      go func(c Callable) {
         ch \leftarrow c.Call()}(callable)
   }
   return <-ch
}
```
#### runtime.NumGoroutine()

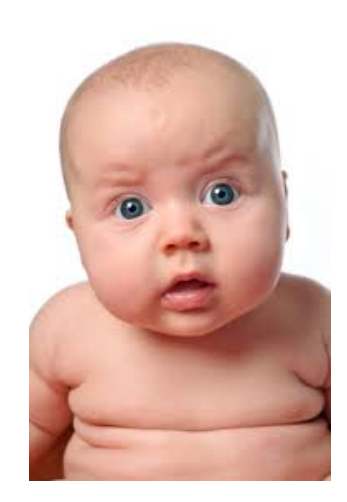

*You might be surprised!*

# Recipes

- Rate Limit
- Timeout/Circuit Break
- Number of Goroutine Limit

#### **Cancellation**

```
class Worker implements Runnable{
  private volatile boolean isRunning = false;
  @Override
  public void run() {
     	 	 while(isRunning) {
        	 	 	 //do something
	 	 }	 
   }
}
```
# Broadcast by Channel

```
func isCancelled(cancelChan chan struct{}) bool {
  select {
  case <-cancelChan:
    return true
  default:
    return false
 }
}
```
### Broadcast by Channel

func cancel\_1(cancelChan chan struct{}) { cancelChan <- struct{}{} }

## Broadcast by Channel

```
func cancel_2(cancelChan chan struct{}) {
  fmt.Println("Cancelled!")
  close(cancelChan)
}
```
#### Context

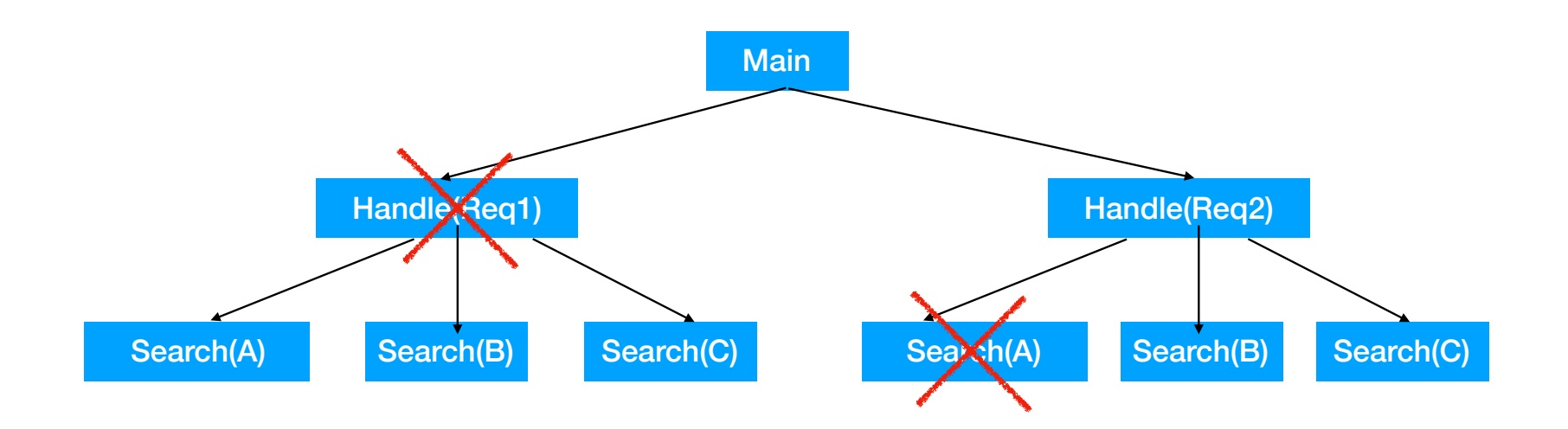

```
func main() {
   ctx, cancel := context.WithCancel(context.Background())
  go func(ctx context.Context) {
      for {
        select {
        case <-ctx.Done():
           fmt.Println("Stop processing ...")
           return
        default:
           fmt.Println("Running...")
           time.Sleep(2 * time.Second)
        }
      }
  }(ctx)
  time.Sleep(10 * time.Second)
   fmt.Println("Done. Stop it!")
  cancel()
 … 
}
```
#### **Lock Free**

```
func lockFreeAccess() {
    var wg sync.WaitGroup
    wg.Add(NUM_OF_READER)
    for i := 0; i < NUM_OF_READER; i++ {
         	 	 go func() {
             for j := 0; j < READ TIMES; j++ {
                  \Box, err := cache["a"]
                  	 	 	 	 if !err {
                       	 	 	 	 	 fmt.Println("Nothing")
	 	 	 	 }
	 	 	 }
             	 	 	 wg.Done()
         	 	 }()
     }
    wg.Wait()
}
```

```
func lockAccess() {
    var wg sync.WaitGroup
    wg.Add(NUM_OF_READER)
    m := new(sync.RWMutex)
    for i := 0; i < NUM_OF_READER; i++ {
        	 	 go func() {
            for j := 0; j < READ TIMES; j++ {
```
#### m.RLock()

```
, err := cache["a"]
                    	 	 	 	 if !err {
                         	 	 	 	 	 fmt.Println("Nothing")
	 	 	 	 }
                    	 	 	 	 m.RUnlock()
	 	 	 }
               	 	 	 wg.Done()
         	 	 }()
    wg.Wait()
```
}

}

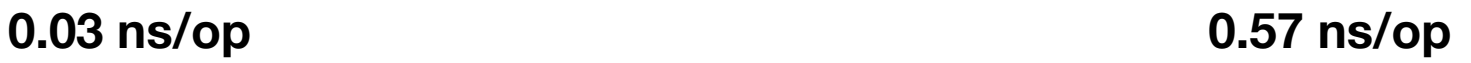

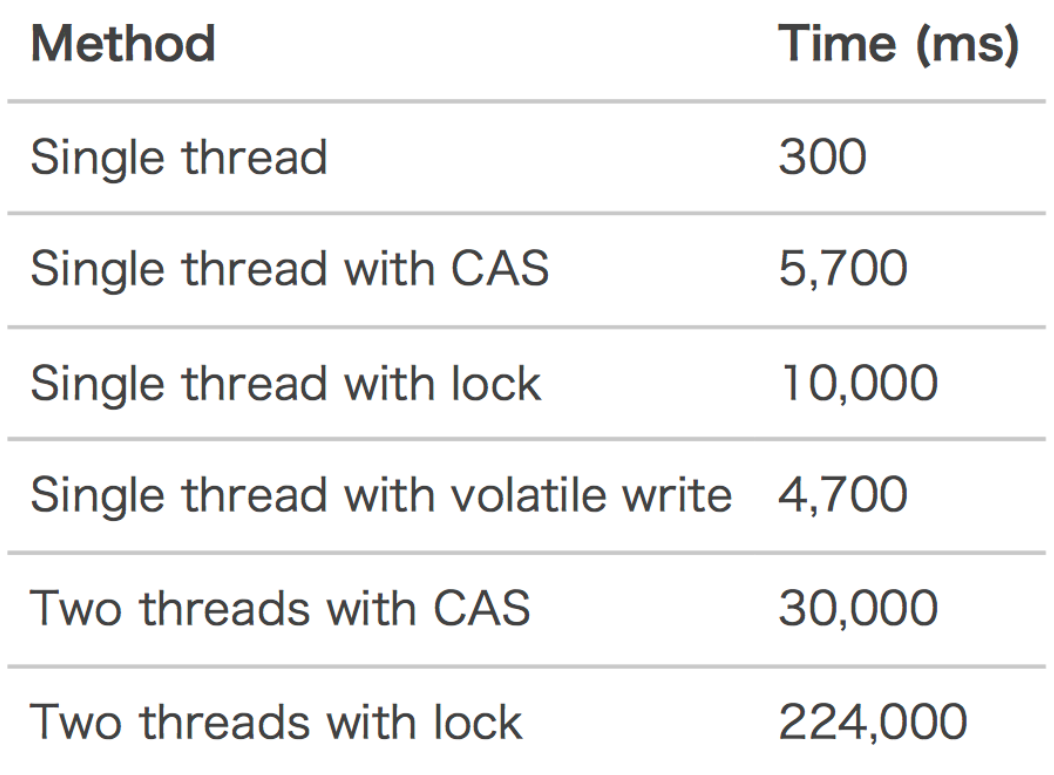

**2.5G 6 Cores 64 bit integer self-increment (500M times)**

# Disruptor

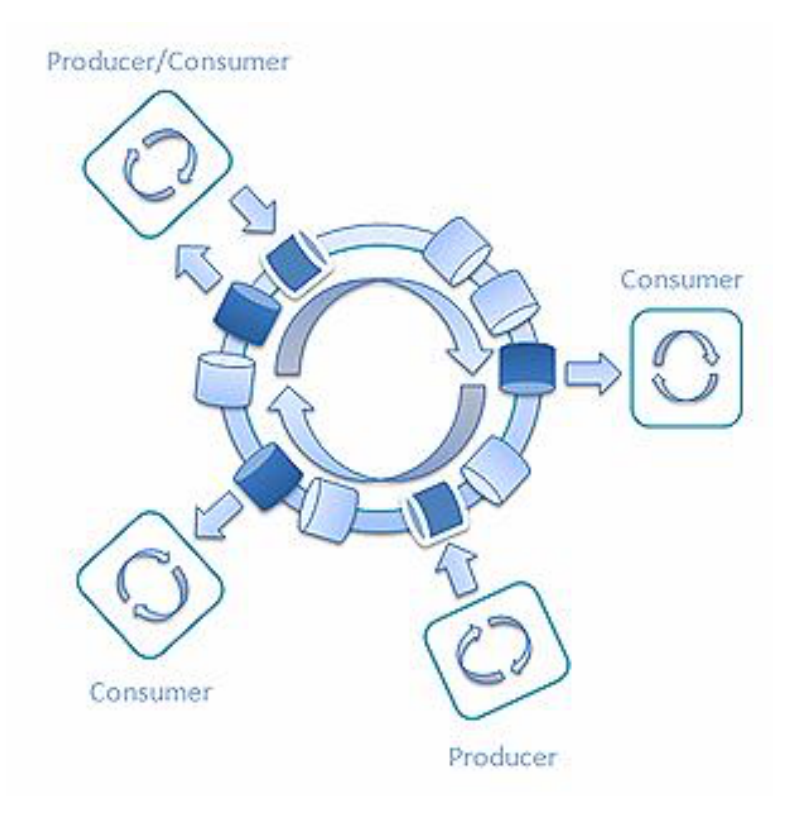

# Key Points

- Continuous Memory
- Avoid of the high cost operations (memory allocation, GC)
- Lock Free
- Leverage modern CPU
	- Cache-line/False Share
	- Memory Barrier

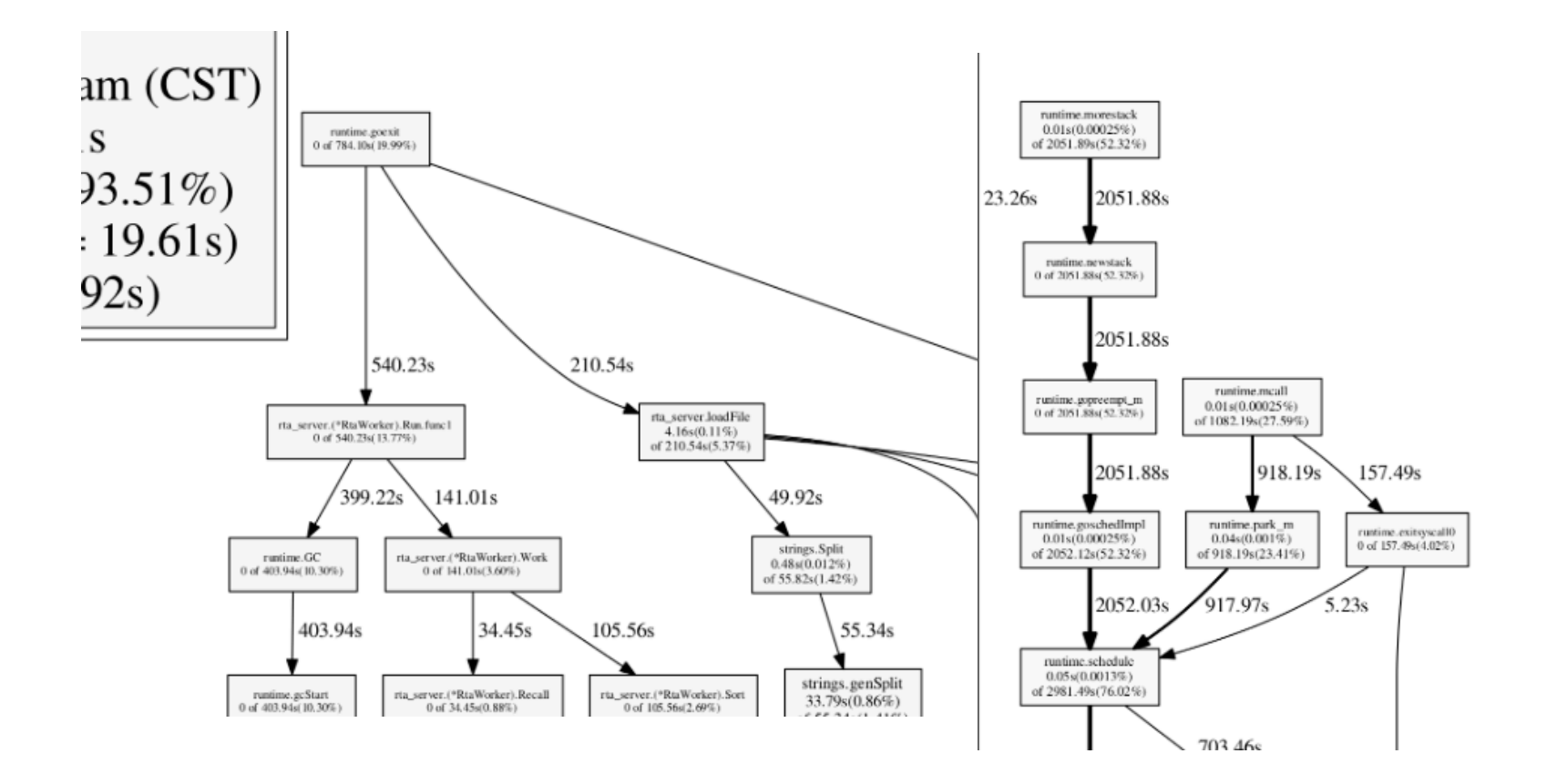

#### **Difference**

#### *The master has failed more times than the beginner has tried.*